# FACULTY OF VOCATIONAL STUDIES SYLLABUS FOR

# **Certificate Course in Graphic Designing**

**Session: 2023-24** 

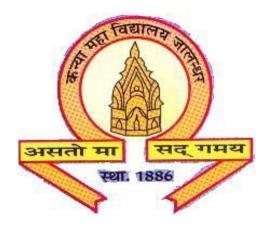

The Heritage Institution

KANYA MAHA VIDYALAYA JALANDHAR (Autonomous)

# Kanya Maha Vidyalaya (Autonomous), Jalandhar Scheme of Studies and Examination Certificate Course in Graphic Designing

**Session: 2023-24** 

| Course Code | Course Name       | Course<br>Type | Marks |      |    | Examination                                 |
|-------------|-------------------|----------------|-------|------|----|---------------------------------------------|
|             |                   |                | Total | Ext. |    | time<br>(in Hours)                          |
|             |                   |                |       | L    | P  | (III Hours)                                 |
| CGDM-1111   | Graphic Designing | С              | 100   | 50   | 50 | 3(Theory: 1<br>hour, Practical:<br>2 hours) |
| Total       |                   |                | 100   |      |    |                                             |

### **C- Compulsory**

#### PROGRAMME OUTCOMES OF CERTIFICATE COURSE IN GRAPHIC DESIGNING

Upon Completion of this Course the student should be able to:

PO1: Identify and discuss design principles as they apply to visual communication.

PO2: Use simple graphic design tools and techniques such as typography, color composition, masking, and color correction.

PO3: Discuss graphic design processes and concepts with professionals in the field.

PO4: Work on simple projects like designing of banners, brochures, matte paintings, movie posters applying fundamentals of graphic designing.

Eligibility: 10+2 Duration: 6 months

#### Course Title: Certificate Course in Graphic Designing Course Code: CGDM-1111

| Time: 3 Hours                       | Max. Marks: 100 |
|-------------------------------------|-----------------|
|                                     | Theory: 50      |
| (Theory 1 hour, Practical: 2 hours) | Practical:50    |

#### **Instructions for the Paper Setter**

Theory: An objective type question paper will be set for assessment of the candidate with equal weightage from all the units of the syllabus.

Practical: The paper will be set on the spot by the examiner.

#### Unit-I

Introduction to Photoshop and its interface, Navigation and All tools. Working with basic selections, advanced selections. Working with Layers

Tools:-Rectangular Marquee Tool (M), Move Tool (V), Polygon Lasso Tool (L), Magic Wand Tool (W), Crop Tool (C), Spot Healing Brush Tool (J), Healing Brush Tool (J), Content aware tool, Patch tool, Brush Tool (B), Clone Stamp Tool (S), Eraser Tool (E, Gradient Tool (G), Blur Tool (R), Smudge tool (R)

#### **Unit-II**

Dodge Tool (O), Burn tool (O), Path Selection Tool (A,Text Type Tool (T), Pen Tool (P),Rectangle Tool (U),Notes Tool (N), Red eye tool, Refine edges,Grid and Guides, Adjustment Layers, , Color Balance, Hue Saturation, Save Selection & Load selection.

#### **Unit-III**

Design Principles, Typography, Target Audiences, Visual Communication Color Modes, Color Theory, Color Correction, Advanced color correction techniques (levels, Curves, Hue, Saturation etc.), Transformation tools

#### **Unit-IV**

Masking: Quick Masks, Layer Mask, Vector Mask, Layers & Layer Blending Modes. Photoshop filters - Smart Filters, Filter Gallery,

GIF Animation and Timeline

Create images for the web: Exporting images from Photoshop.

**Software: -**ADOBE PHOTOSHOP

## **Practical assignments**

- 1. Create Digital Rangoli design
- 2. Change the background of images
- 3. Image Manipulation
- 4. Transform & Distort images
- 5. Color adjustment of those images (Photo Retouching), creating / restore old images
- 6. Convert a B&W image into color (Use variation)
- 7. Make digital painting (Use brush, pencil, smudge etc.).
- 8. Make posters on nature/earth.
- 9. Matte Painting-Composition.
- 10. Designing movie posters, music album posters,
- 11. Create logos
- 12. Design leaflet, business card, letter head, Magazine cover and banner design.